## ソフトバンクWi-Fiスポットについて

ソフトバンクWi-Fiスポットは、外出先で手軽に無線の高速インター ネットを利用できる公衆無線LANサービスです。Wi-Fiを使ってウェ ブページの閲覧や動画視聴、アプリのダウンロードを行えます。

・ご利用には、ソフトバンクWi-Fiスポットサービスへの加入が必要 となります。

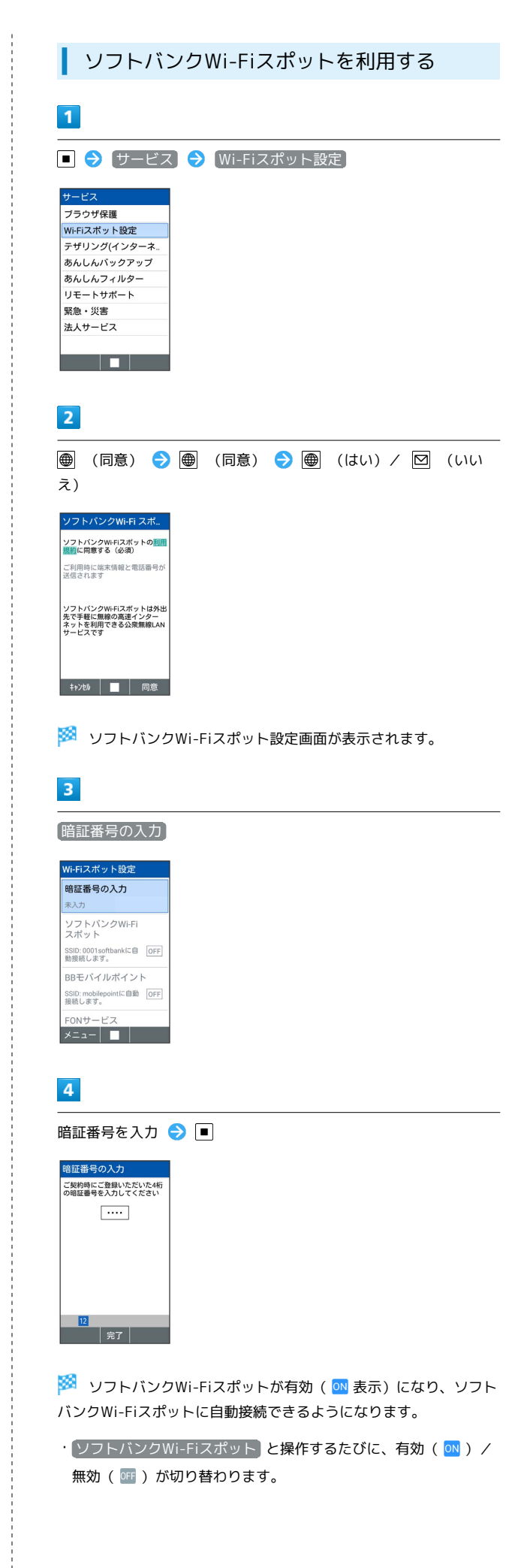

## **エ** ソフトバンクWi-Fiスポット利用時の操作

BBモバイルポイントを利用する

ソフトバンクWi-Fiスポット設定画面で BBモバイルポイント

· BBモバイルポイント と操作するたびに、有効( ON) /無効 ( OFF ) が切り替わります。 

FONサービスを利用する

ソフトバンクWi-Fiスポット設定画面で FONサービス

· FONサービス と操作するたびに、有効( ON) /無効 ( OFF ) が切り替わります。